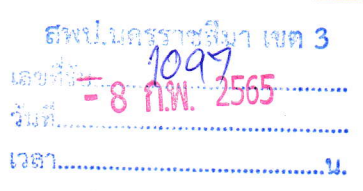

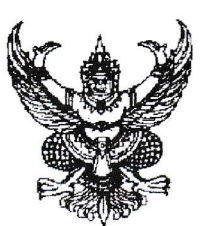

ที่ ศก ๐๒๗๖ /๔๓๕

สำนักงานศึกษาธิการจังหวัดนครราชสีมา อาคารศนย์ส่งเสริมอาเซียนศึกษา ภาค ๑๓ ๕๔ ถนนสืบศิริ ซอย ๓ ตำบลในเมือง อำเภอเบื่อง จังหวัดบครราชสีมา ๓๐๐๐๐

๓๑ มกราคม ๒๕๖๕

เรื่อง การคัดเลือกผู้สมควรได้รับรางวัลของคุรุสภา ประจำปี ๒๕๖๕

เรียน (ตามบัญชีรายชื่อแนบท้าย)

ึด. ประกาศการคัดเลือกรางวัลของคุรุสภาประจำปี ๒๕๖๕ (๕ รางวัล) สิ่งที่ส่งมาด้วย จำนวน ๑ ชด ๒. คำขี้แจงรายละเอียดเพิ่มเติมในการส่งผลงานสำหรับจังหวัดนครราชสีมา จำนวน ๑ ชุด

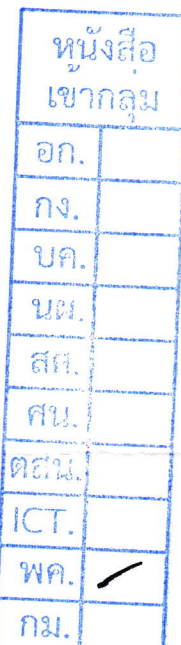

ด้วยสำนักงานเลขาธิการคุรุสภา ได้ดำเนินการยกย่องเชิดชูเกียรติผู้ประกอบวิชาชีพทางการศึกษา ้เพื่อรับรางวัลของคุรุสภา ประจำปี ๒๕๖๕ จำนวน ๕ รางวัลได้แก่ รางวัลครูภาษาไทยดีเด่น รางวัลครูภาษาฝรั่งเศส ้ดีเด่น รางวัลคุรุสภา รางวัลครูผู้สอนดีเด่น และรางวัลคุรุสดุดี โดยคัดเลือกผู้ประกอบวิชาชีพทางการศึกษาที่ ี ประพฤติตนดี มีผลงานดีเด่นเป็นที่ประจักษ์ และมีคุณสมบัติตามประกาศหลักเกณฑ์ที่คุรุสภากำหนด ดังสิ่งที่ส่งมา ์ด้วย ๑ และสามารถดาวน์โหลดเอกสารตาม QR Code ท้ายหนังสือฉบับนี้

ในการนี้สำนักงานศึกษาธิการจังหวัดนครราชสีมา จึงขอความร่วมมือท่านประชาสัมพันธ์ การคัดเลือกรางวัลของคุรุสภาดังกล่าว ให้ผู้ประกอบวิชาชีพทางการศึกษาและบุคลากรในสังกัดของท่านได้ทราบ โดยทั่วกัน ซึ่งผู้ที่สนใจสามารถเสนอผลงานได้ ณ คุรุสภาในสำนักงานศึกษาธิการจังหวัดนครราชสีมา (ยกเว้น รางวัล ้ครูภาษาฝรั่งเศสดีเด่น ให้ผู้ที่สนใจเสนอผลงานได้ที่ โรงเรียนแก่นนครวิทยาลัย จังหวัดขอนแก่น) ภายในวันที่ ๒๐ เมษายน ๒๕๖๕ ในเวลาราชการ

จึงเรียนมาเพื่อโปรดทราบและพิจารณา

ขอแสดงความนับถือ

(นายกฤตพล ชูติกุลกีรติ) คึกษาธิการจังหวัดนครราชสีมา

คุรุสภาในสำนักงานศึกษาธิการจังหวัดนครราชสีมา โทร. occ moo ดออ

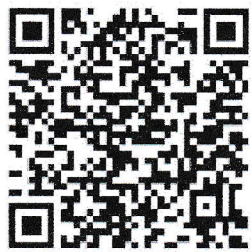

ดาวน์โหลดเอกสาร สิ่งที่ส่งมาด้วย ใน OR Code